## $\sim$  $\times$

 $\circ$ 

 $\cup$ 

 $\circ$ 

 $\circ$ 

 $\circ$ 

## Ensino Híbrido na Prática - Módulo Implementação

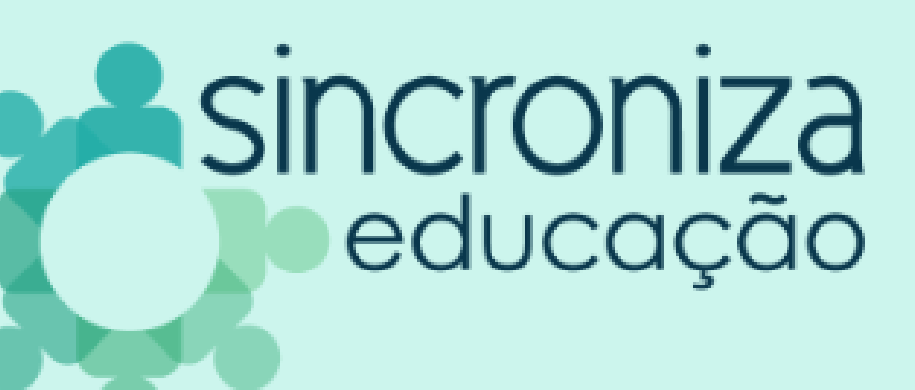

 $\circ$ 

 $\hspace{0.1mm} +$ 

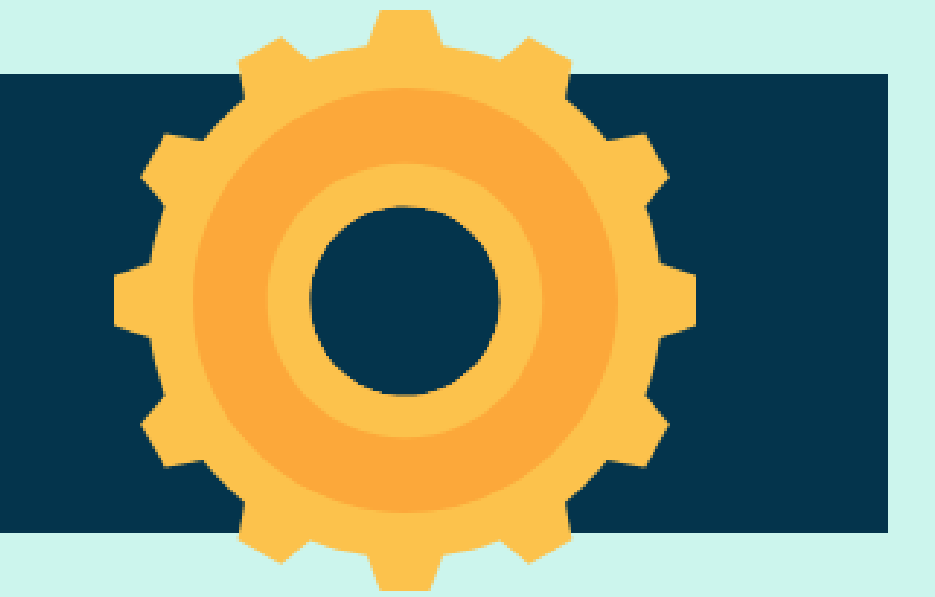

# Apresentação

 $\bullet$ 

Olá!

Educação em parceria com o SAS. webinar, um objeto de estudo e uma atividade prática!

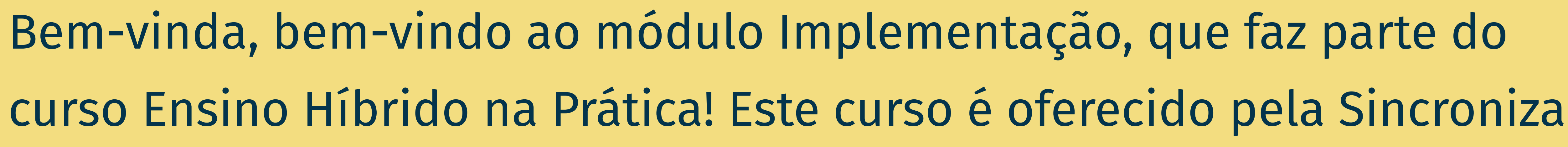

 $\bigcirc$ 

Neste material reunimos os conteúdos do último módulo do curso: o

 $\circ$ 

 $\times$ 

**VV** 

# webinar

## IMPLEMENTANDO O ENSINO HÍBRIDO

Acesse **[bit.ly/webinarSAS-06-10](https://bit.ly/webinarSAS-06-10)** para assistir ao vídeo novamente!

## O B JETIV O S DE APRENDIZAGEM

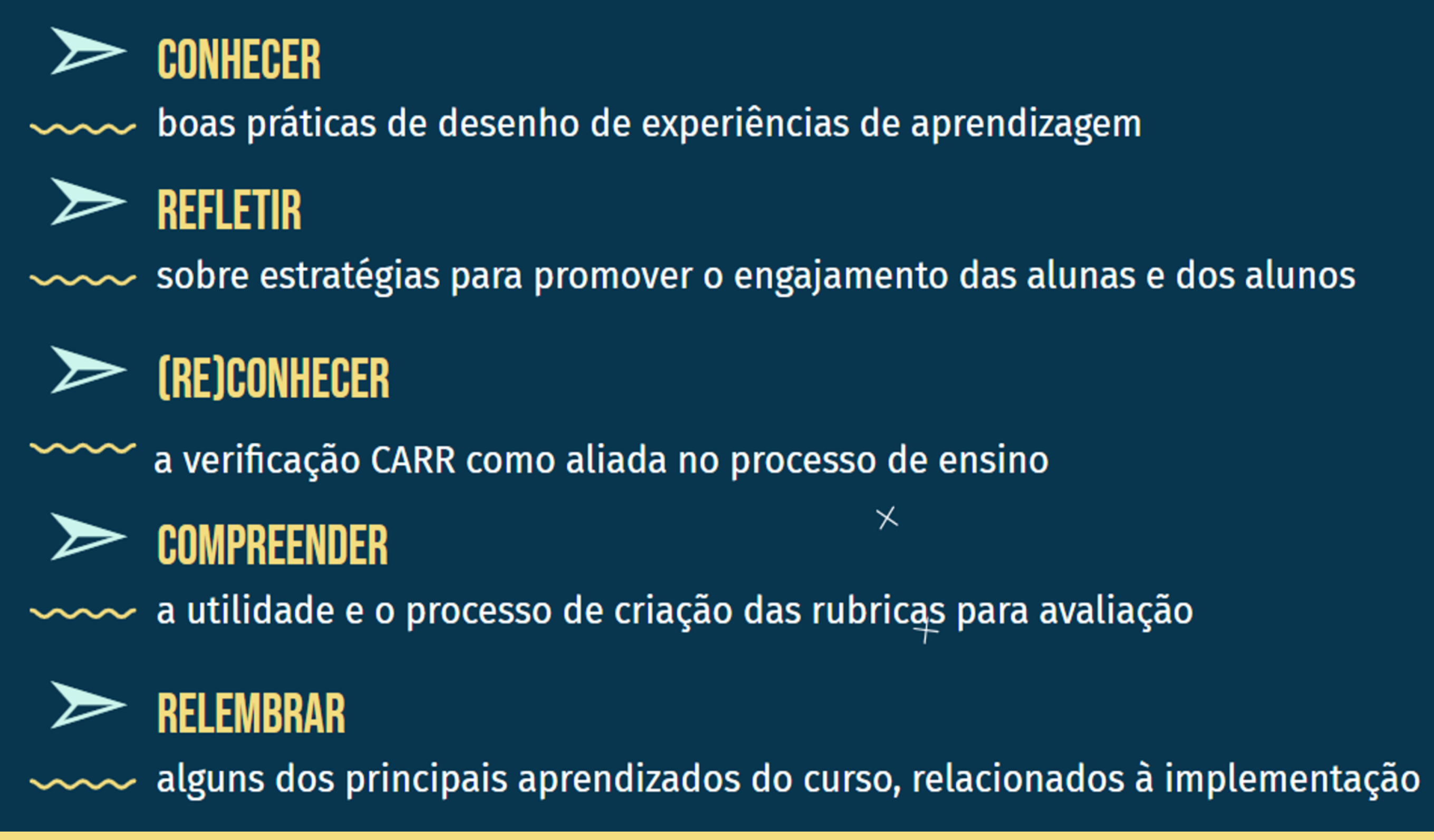

- Retomada de ferramentas digitais para criação de ODAs
- Princípios de design e design instrucional
- Fatores da motivação para aprender (PACS)
- Estruturas de ensino
- Verificação CARR
- Objetivos esperados e de excelência
- Rubricas: o que são, exemplos, etapas de criação, o que fazer depois
- Matriz esforço x impacto

Acesse **[bit.ly/slides-webinarEH4](http://bit.ly/slides-webinarEH4)** para ver a apresentação completa!

- Acesse **[bit.ly/implementacaoEH](http://bit.ly/implementacaoEH)** para assistir ao vídeo que sistematiza os conceitos relacionados a plano de estudos, rubricas e outras estratégias de
	-

# material complementar VÍDEO: ESTRATÉGIAS E FERRAMENTAS PARA ACOMPANHAR A APRENDIZAGEM

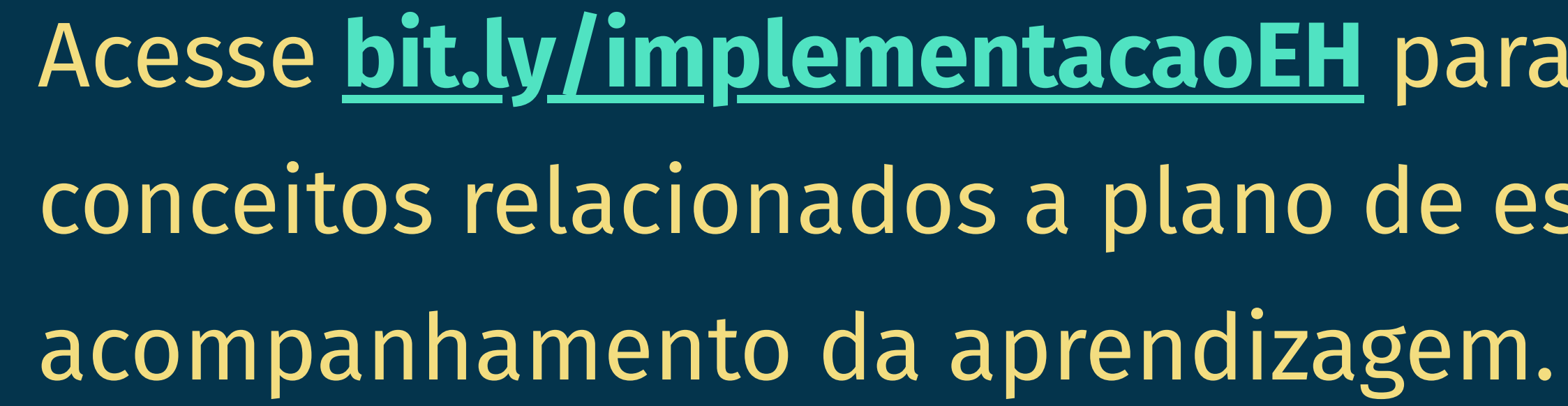

## TEXTO: SISTEMATIZAÇÃO DOS PRINCIPAIS CONCEITOS DO CURSO

Acesse **[bit.ly/sistematizacaoEH](http://bit.ly/sistematizacaoEH)** para rever os principais conceitos abordados nos webinars e a relação que eles têm um com o outro. Este texto foi utilizado

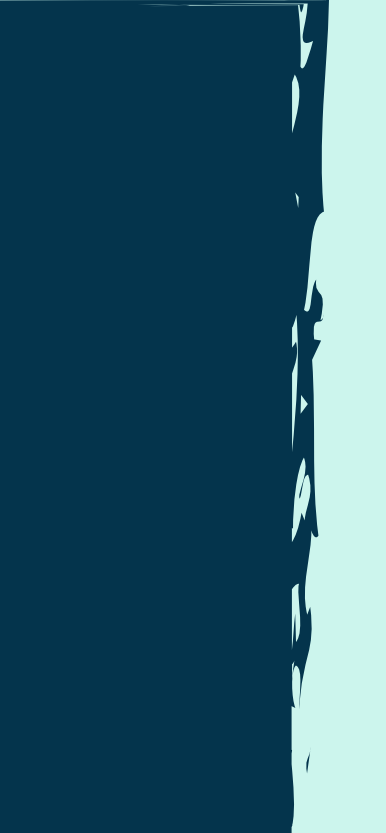

 $\times$ 

no bingo do webinar!

O

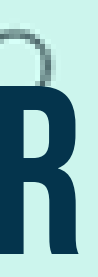

# material complementar

VÍDEO

 $\times$ 

Acesse **[bit.ly/videogestaoimplementacao](http://bit.ly/videogestaoimplementacao)** para assistir ao vídeo no qual você vai poder identificar possíveis desafios na implementação do Ensino Híbrido na Prática e mapear soluções para eles. Além disso, a videoaula apresenta estratégias de compartilhamento de práticas.

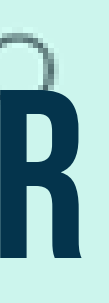

 $\circ$ 

## Materia<sup>l</sup> para gestores!

 $\times$ 

# Atividade Prática

## **Vamos começar a pôr em prática o que vimos?**

## CRIAÇÃO DE UMA RUBRICA: acesse as orientações para a atividade em

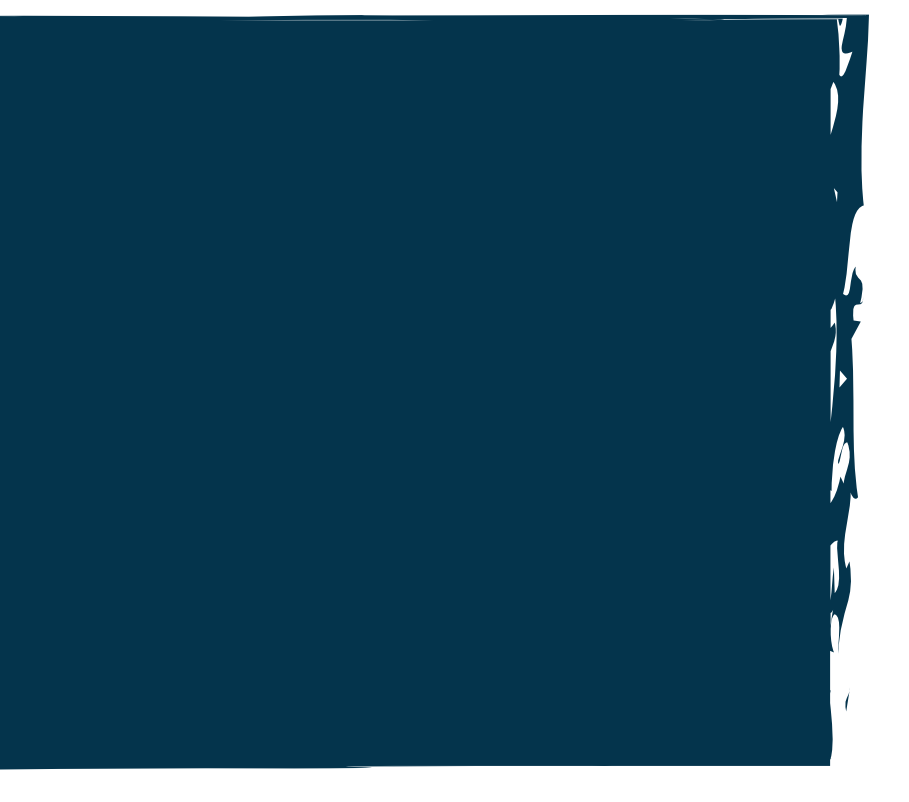

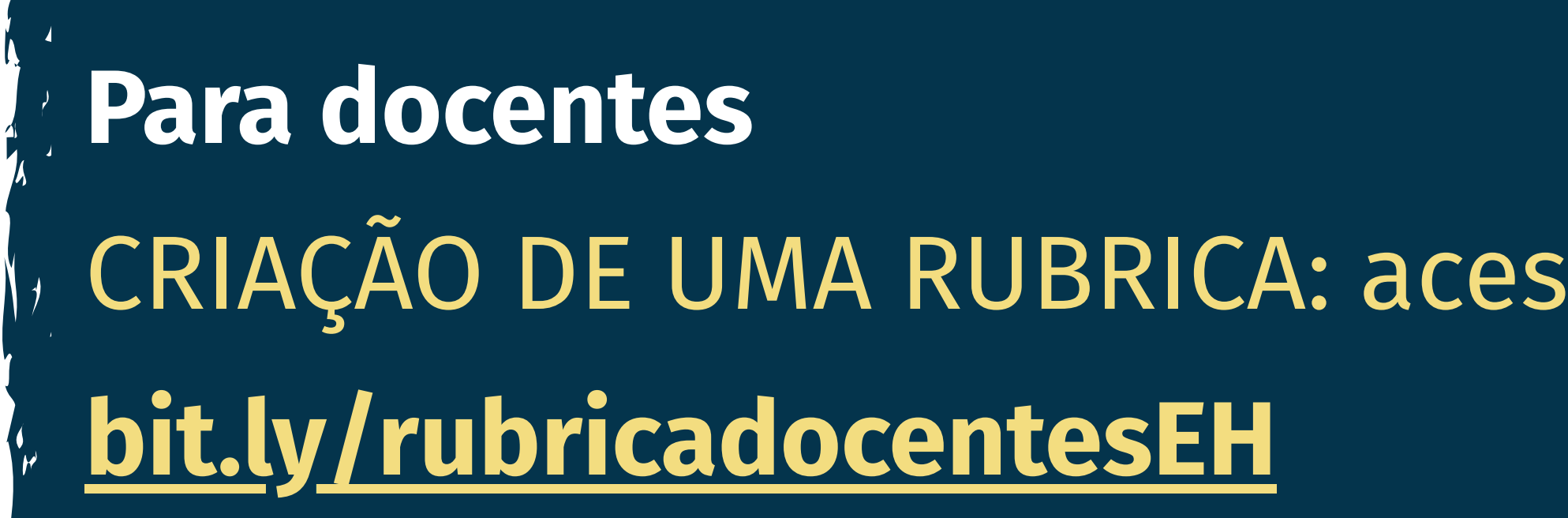

## **Para gestores** BALANÇO DA IMPLEMENTAÇÃO DO MODELO VIRTUAL APRIMORADO: faça uma cópia do documento da atividade em **[bit.ly/balançogestaoEH](https://bit.ly/balan%C3%A7ogestaoEH)**

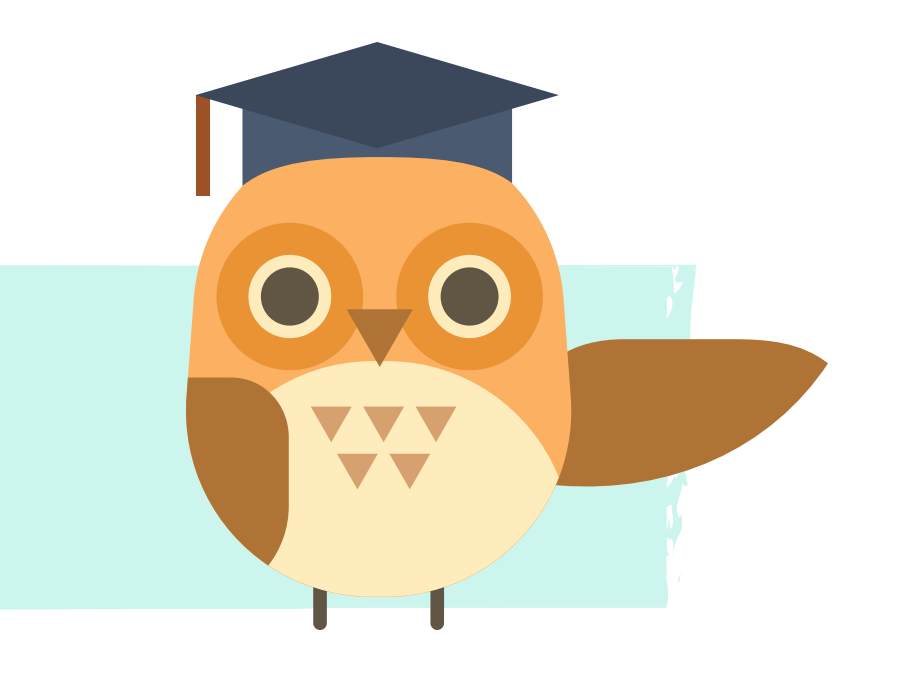

## CERTIFICADO MÓDUL'O: IMPLEMENTAÇÃO

 $\circ$ 

O

 $\times$ 

## Acesse **[bit.ly/certificadoEH4](https://bit.ly/certificadoEH4)** para gerar seu certificado do último módulo do curso, com carga horária de 4 horas.

## $\circ$

## Passo a passo para gerar seu certificado:

- 1 Acesse o link
- 2 Crie uma cópia do arquivo
- 3 Preencha seu nome completo
- 4 Salve em pdf

## Pronto!

 $\circ$ 

 $\circ$ 

O

# PARABÉNS POR CONCLUIR ESTA ÚLTIMA ETAPA DO CURSO! **ESPERAMOS QUE O CONTEÚDO E AS ATIVIDADES SEJAM** ÚTEIS PARA A SUA PRÁTICA PROFISSIONAL!

# ATÉ MAIS!

 $\bullet$ 

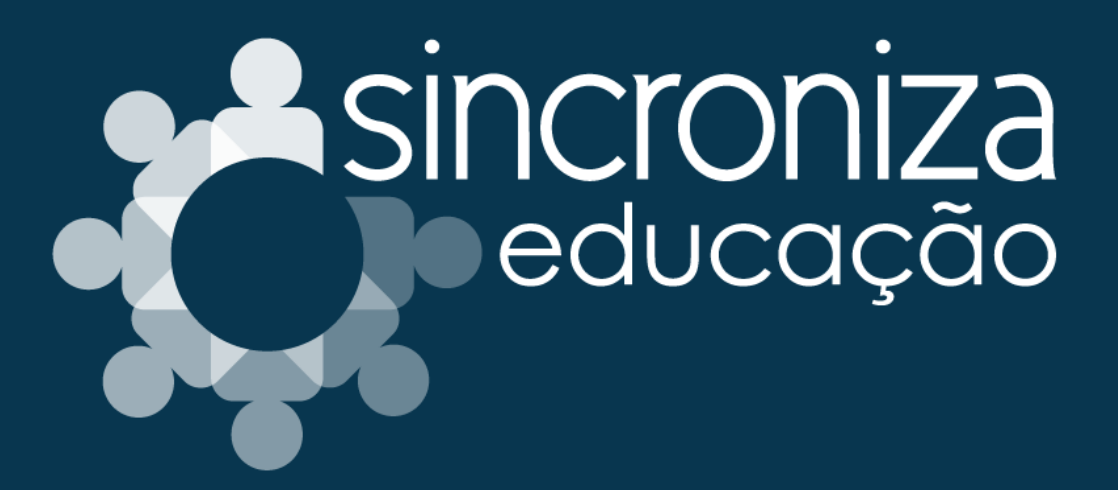

 $\circ$ 

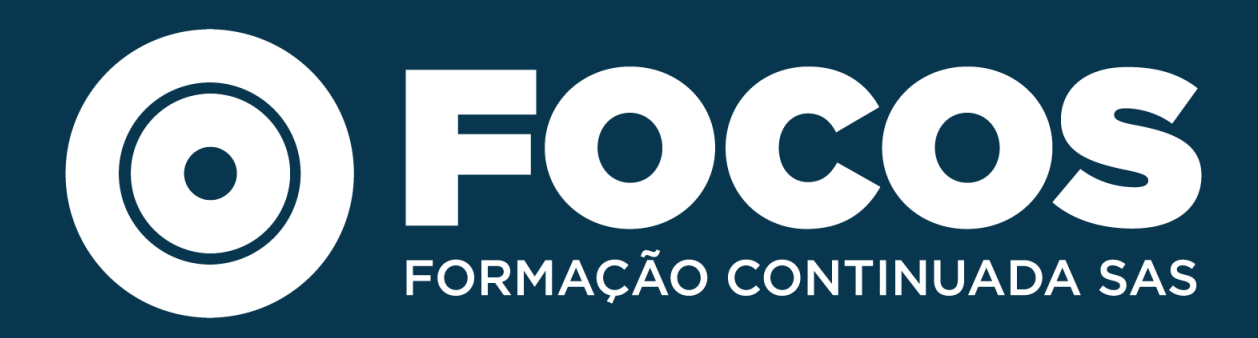

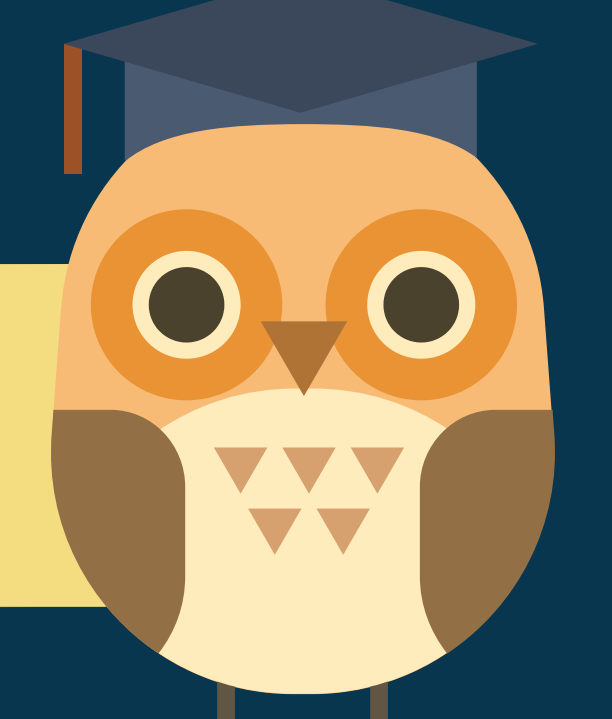

- 
- -
- 
- -
- -
- 

 $\circ$